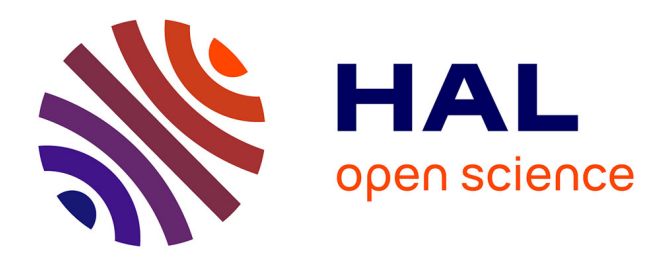

# **Optimisation de forme multiobjectif d'unéchangeur a plaques : approche multiéchelle**

Franck Mastrippolito, Stéphane Aubert, Frédéric Ducros, Martin Ferrand,

Jean-François Fourmique

## **To cite this version:**

Franck Mastrippolito, Stéphane Aubert, Frédéric Ducros, Martin Ferrand, Jean-François Fourmique. Optimisation de forme multiobjectif d'unéchangeur a plaques : approche multiéchelle. 26 ème Congrès de la Société Française de Thermique, May 2018, Pau, France. hal-03184665

## **HAL Id: hal-03184665 <https://hal.science/hal-03184665>**

Submitted on 29 Mar 2021

**HAL** is a multi-disciplinary open access archive for the deposit and dissemination of scientific research documents, whether they are published or not. The documents may come from teaching and research institutions in France or abroad, or from public or private research centers.

L'archive ouverte pluridisciplinaire **HAL**, est destinée au dépôt et à la diffusion de documents scientifiques de niveau recherche, publiés ou non, émanant des établissements d'enseignement et de recherche français ou étrangers, des laboratoires publics ou privés.

# Optimisation de forme multiobjectif d'un échangeur à plaques : approche multiéchelle

Franck MASTRIPPOLITO<sup>12</sup><sup>∗</sup>, Stéphane AUBERT<sup>1</sup>, Frédéric DUCROS<sup>2</sup>, Martin FERRAND<sup>3</sup>, Jean-François FOURMIQUE<sup>2</sup>

<sup>1</sup>Univ. Lyon, Ecole Centrale de Lyon, Laboratoire de Mécanique des Fluides et d'Acoustique UMR5509, Lyon, F-69134, France

 $2$ Univ. Grenoble Alpes, CEA, LITEN, DTBH, Laboratoire Échangeurs et Réacteurs, F-38000 Grenoble, France

<sup>3</sup>MFEE, EDF R&D, 6 Quai Watier, 78400 Chatou, France

∗(auteur correspondant : franck.mastrippolito@cea.fr)

Résumé - Ce travail porte sur l'optimisation de l'efficacité et de la perte de charge totale d'un échangeur à plaques par variation de la forme d'une ailette. Une approche multiéchelle est proposée, liant une modélisation numérique de l'ailette à une méthode NUT. La méthode d'optimisation repose sur un algorithme génétique (*NSGA-II*) et un métamodèle (*krigeage*). Le métamodèle est construit itérativement à partir des maxima de variance et d'amélioration attendue. Une agrégation des résultats obtenus le long du front de Pareto met en évidence un nombre fini de formes optimales.

#### Nomenclature

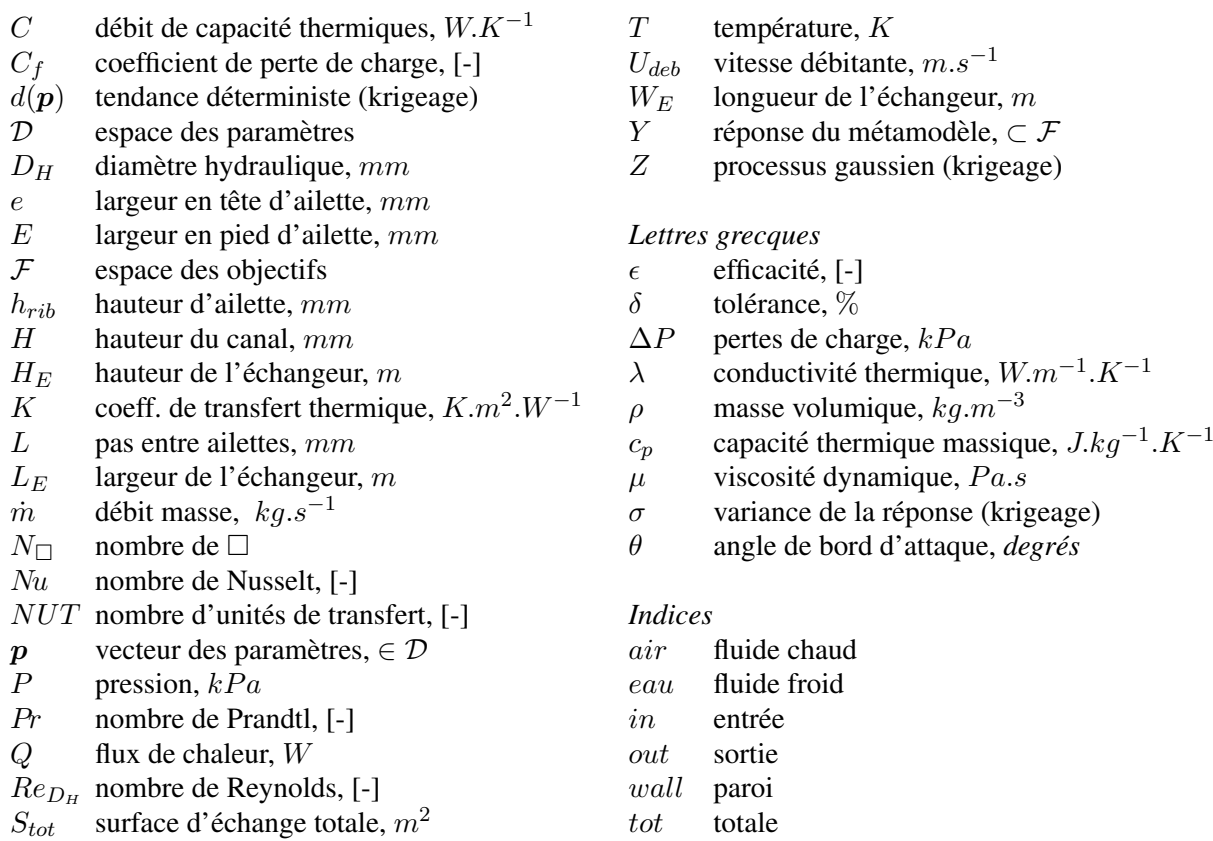

## 1. Introduction

Les échangeurs de chaleur sont utilisés pour de nombreuses applications industrielles comme la production d'électricité ou la pétro-chimie, les transports ou le spatial. Des ailettes sont souvent utilisées pour en intensifier le transfert thermique [1, 2]. Leur présence crée des décollements

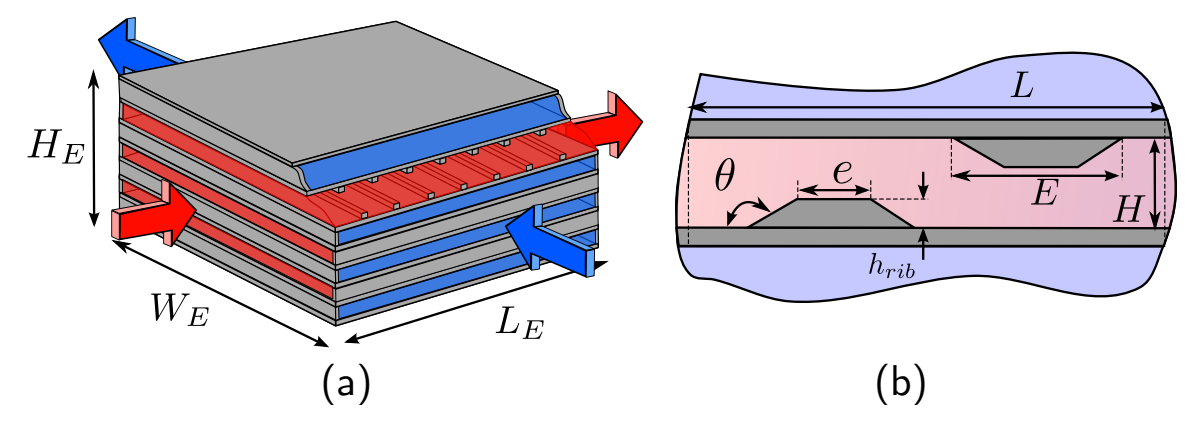

Figure 1 : *Schema de l' ´ echangeur - (a) ´ echangeur ´ a plaques ` a courants crois ` es (b) motif p ´ eriodique de ´ l'ailette et ses dimensions.*

et rattachements de couches limites propices au transfert thermique turbulent. Des etudes ont ´ montré que leur forme influence le comportement thermo-hydraulique [2]. L'optimisation de forme pour les échangeurs connaît un essor depuis 20 ans. De nombreuses applications pratiques utilisant des méthodes globales basées sur des corrélations, associées à des algorithmes génétiques existent  $[3, 4]$ . D'autres optimisent un motif élémentaire en utilisant la mécanique des fluides numérique (CFD) associée à la métamodélisation [5, 6]. Très peu d'études s'intéressent cependant à une optimisation avec un modèle multiéchelle [7] couplant la modélisation de tout l'échangeur à celle d'un motif périodique d'ailette.

Ce travail propose l'optimisation d'un échangeur par une telle approche. Elle est présentée Section 2 et utilise une méthode NUT alimentée par des résultats CFD. Les outils pour l'optimisation sont présentés Section 3. Les résultats sont analysés Section 4.

## 2. Modelisation thermique ´

Cette section présente les modèles utilisés pour calculer les performances d'un échangeur à plaques à courants croisés. Cet échangeur est constitué d'un empilement de plaques sur lesquelles des obstacles sont ajoutés (Figure 1(a)), dont la forme joue un rôle majeur dans l'intensification du transfert thermique. L'obstacle choisi dans cette étude est une ailette trapézoïdale (Figure 1(b)). Ses paramètres de forme sont la hauteur  $h_{rib}$ , la largeur en tête  $e$  et la largeur en pied E. La hauteur du canal H et le pas entre ailettes  $L = 3H$  restent constants. Le vecteur des paramètres  $\boldsymbol{p}$  est défini comme  $\boldsymbol{p} = (h_{rib}, e, E)$ . Seuls les canaux chauds sont équipés d'ailettes.

L'efficacité  $\epsilon$  est obtenue grâce à la méthode NUT [1]. L'impact de la variation de la forme de l'ailette sur le comportement thermo-hydraulique de l'échangeur est quantifié via le nombre de Nusselt  $Nu$  et le coefficient de perte de charge  $C_f$ .

## 2.1. Modélisation de l'échangeur

Le fluide chaud est de l'air à température et pression d'entrée de 553.15 K et 300 kPa, circulant à un débit  $\dot{m}_{air} = 0.56 \ kg.s^{-1}$ . Le fluide froid est de l'eau à température et pression d'entrée de 353.15 K et 100 kPa, circulant à un débit  $\dot{m}_{eau} = 2.86 \; kg.s^{-1}$ . L'échangeur est constitué de 13 canaux chaud ( $N_{air}$ ) et de 12 canaux froid ( $N_{eau}$ ). La hauteur d'un canal est de  $7 \, mm$ , et l'épaisseur de la plaque est de  $1 \, mm$ . Un canal chaud comporte  $20$  ailettes. Les dimensions de l'échangeur sont  $H_E = 0.20$  m et  $W_E = L_E = 0.40$  m. La méthode NUT est présentée Alg. 1. Le nombre de Reynolds  $Re_{D_H}$  est basé sur le diamètre hydraulique d'un canal plan  $D_H = 2H$ .

Algorithm 1: Calcul de l'efficacité et de la perte de charge totale de l'échangeur [1]

**Entrée :**  $p = (h_{rib}, e, E)$ Entrée :  $W_E$ ,  $L_E$ ,  $N_{air}$ ,  $N_{eau}$ ,  $H$ ,  $L$ **Entrée :**  $\{\dot{m}_i\}_{i=air,eau}, \{T_{in,i}\}_{i=air,eau}, \{P_{in,i}\}_{i=air,eau}$ Sortie :  $\epsilon$  et  $\Delta P_{tot}$ 

- <sup>1</sup> Initialisation des temperatures et pressions de ´ référence,  $T_{ref}$  et  $P_{ref}$ , aux valeurs d'entrées
- 2 Calcul des propriétés physiques  $\lambda$ ,  $\rho$ ,  $c_p$ ,  $\mu$  et du nombre de Prandtl Pr des deux fluides
- <sup>3</sup> Calcul des vitesses et nombres de Reynolds :

$$
i = air, eau, U_{deb,i} = \frac{\dot{m}_i}{N_i W_E H \rho_i}, Re_{D_H,i} = \frac{\rho_i U_{deb,i} D_H}{\mu_i}
$$

4 Calcul de  $Nu$  et  $C_f$  depuis la CFD pour le coté chaud :

$$
Nu_{air} = f_{CFD}(\boldsymbol{p}, Re_{D_H}, Pr)
$$

$$
C_{fair} = f_{CFD}(\boldsymbol{p}, Re_{D_H})
$$

et par corrélations pour le coté froid :

$$
Nu_{eau} = 0.023 Re_{D_H}^{0.8} Pr^{0.4} \quad C_{feau} = 0.316 Re_{D_H}^{-0.25}
$$

5 Calcul des débits de capacité thermique :

$$
C_{min} = min(\dot{m}_{air}c_{p,air}, \dot{m}_{eau}c_{p, eau})
$$

$$
C_{max} = max(\dot{m}_{air}c_{p,air}, \dot{m}_{eau}c_{p, eau})
$$

$$
C^* - \frac{C_{min}}{}
$$

$$
C^* = \frac{C_{min}}{C_{max}}
$$

 $N u_{eau} \lambda_{eau}$ 

6 Calcul du coefficient de transfert thermique  $K$ :  $\frac{1}{K} = \frac{D_H}{Nu_{air}\lambda_{air}} + \frac{D_H}{Nu_{eau}}$ 

7 Calcul de la surface d'échange  $S_{tot} = 2L_E W_E N_{air}$ 8 Calcul du nombre d'unités de transfert :

$$
NUT = \frac{KS_{tot}}{C_{min}}
$$

<sup>9</sup> Calcul de l'efficacite : ´

$$
\epsilon = 1 - exp[-(1 + C^*)NUT] \times [I_0(2NUT\sqrt{C^*}) + \sqrt{C^*}I_1(2NUT\sqrt{C^*}) - \frac{1 - C^*}{C^*} \sum_{n=2}^{\infty} C^{*n/2}I_n(2NUT\sqrt{C^*})]
$$

avec *I* la fonction modifiée de Bessel. <sup>10</sup> Calcul de la perte de charge :

$$
\Delta P_{tot} = \sum_{i = air, eau} \frac{1}{2} C_f \rho_i U_{deb,i}^2 \frac{L_E}{D_H}
$$

11 Calcul des températures de sortie :

Fin

$$
T_{out,air} = \left[ -\epsilon \ C_{min}(T_{in,air} - T_{in,eau})/ \dot{m}_{air} c_{p,air} \right] + T_{in,air}
$$

$$
T_{out,eau} = \left[ \epsilon \ C_{min}(T_{in,air} - T_{in,eau})/ \dot{m}_{eau} c_{p,eau} \right] + T_{in,eau}
$$
  
**12 Si**  $T_{ref,i} \neq 0.5(T_{in,i} - T_{out,i}), i = air, eau$ :
$$
T_{ref,i} = 0.5(T_{in,i} - T_{out,i}) \text{ et return ligne 2}
$$
  
**Simon**:

Les corrélations de Dittus-Boetler et Blasius (Alg. 1 ligne 4) et la formule de l'efficacité d'un échangeur à courants croisés non mélangés (Alg. 1 ligne 9) sont issues de Thulukkanam [1].

## 2.2. Modélisation numérique d'un motif périodique

La modélisation numérique instationnaire du motif 2D schématisé Figure 1(b) est réalisée via le solveur CFD *Code Saturne* [8]. La turbulence est modélisée par le modèle  $BL - \overline{v^2}/k$ [9]. Ce modèle, résolu en proche paroi, prend en compte l'anisotropie de la turbulence dans la direction normale à la paroi  $(\overline{v^2})$ . Il est ainsi approprié pour les cas de transferts thermiques comme les ailettes qui présentent des décollements et rattachements de couches limites [9, 10]. Le domaine de calcul et les conditions aux limites sont visibles sur la Figure 2. Le fluide et le solide sont couplés thermiquement (en bleu) et une condition de flux imposé est appliquée au niveau des plaques (en rouge). L'écoulement est supposé développé. Ainsi un seul motif est modélisé et une condition de périodicité dans le sens de l'écoulement est appliquée (en vert).

Le nombre de Nusselt est ramené à la surface  $2LW_E$  et se calcule par :

$$
Nu = \frac{Q D_H}{\lambda_{air} 2L W_E \left(T_{wall} - \frac{1}{2}(T_{in} + T_{out})\right)},\tag{1}
$$

avec Q et  $T_{wall}$ , le flux total imposé et la température moyenne (pondération surfacique) évalués au niveau des surfaces du solide (en rouge Figure 2).  $T_{in}$  et  $T_{out}$  sont les températures débitantes moyennes (pondération par le débit masse) en entrée et sortie du motif. La contribution de la conduction dans la plaque est incluse dans le nombre de Nusselt. Le coefficient de perte de

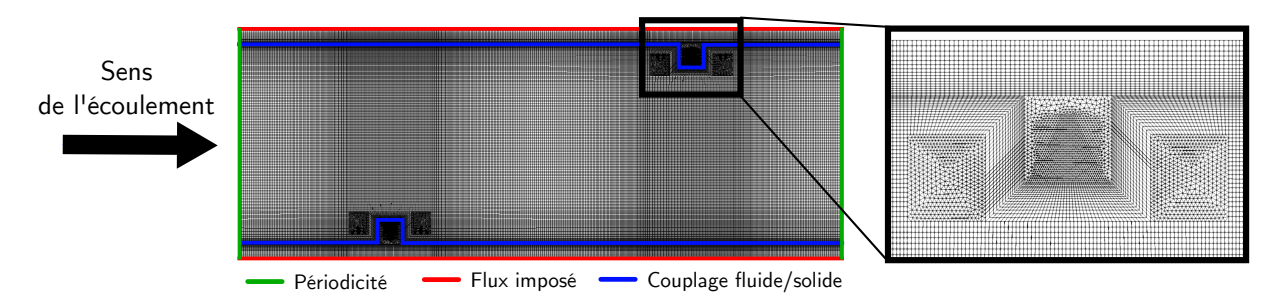

Figure 2 : *Domaine de calcul, conditions aux limites et maillage*

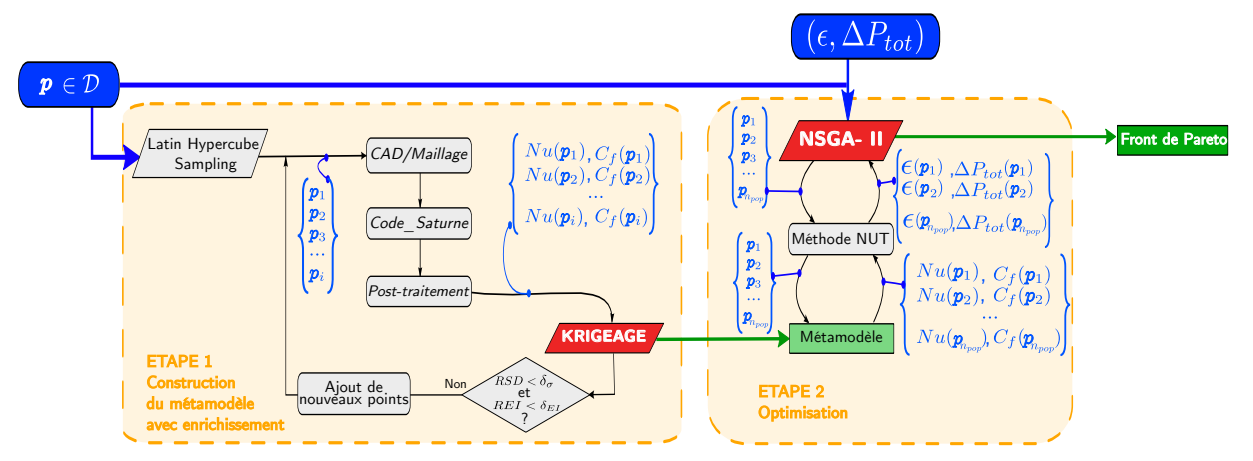

Figure 3 : *Transfert des données entre les différents outils de la chaîne d'optimisation.* 

charge se calcule par :

$$
C_f = \frac{\Delta P_{in,out}}{0.5\rho_{air}U_{deb}^2} \frac{D_H}{L},\tag{2}
$$

avec  $\Delta P_{in,out}$  la variation de pression entre l'entrée et la sortie et  $U_{deb}$  la vitesse débitante.

Le modèle de turbulence nécessite une condition  $y^+ \leq 1$  pour la première cellule proche paroi [9]. Une attention a été portée afin d'assurer cette condition pour tous les calculs. Une étude de sensibilité en maillage a mis en évidence que la taille des cellules au centre de l'écoulement impacte peu le résultat pour  $Nu$  et  $C_f$ . Les maillages non structurés sont constitués de 100 000 cellules quadrangulaires en majorité pour des temps de calcul de 8 heures sur 32 processeurs.

## 3. Methode d'optimisation ´

Cette étude cherche à maximiser l'efficacité de l'échangeur tout en limitant la perte de charge totale. Pour cela la forme de l'ailette est modifiée. Formellement, ce problème d'optimisation multiobjectif s'écrit :

$$
maximiser \t\epsilon(\boldsymbol{p}) \t\t (3) \t\t scalar \t h_{rib}/H \in [0.05; 0.3] \t (6)
$$

$$
minimiser \quad \Delta P_{tot}(\mathbf{p}) \qquad (4) \qquad \qquad e/2H \in [0.0375; 0.45] \qquad (7)
$$

$$
avec \t p \in \mathcal{D} \t (5) \t E/2H \in [0.03375; 0.525] \t (8) \t E > 0.9 e \t (9)
$$

Le problème est défini dans un espace des objectifs à deux dimensions  $\mathcal{F} = \{\epsilon, \Delta P_{tot}\}\$ et un espace des paramètres à trois dimensions contraint  $\mathcal{D} = \{h_{rib}, e, E \mid eqn.(6-9)\}\.$  Sa solution, le *front de Pareto*, est une ou plusieurs lignes dans F. C'est le meilleur compromis possible entre les deux objectifs, améliorer la valeur d'un des deux entraînant la dégradation de l'autre.

## 3.1. Moteur d'optimisation - *NSGA-II*

L'obtention du front de Pareto est assuree par l'utilisation d'un moteur d'optimisation. Dans ´ cette étude, il s'agit de l'algorithme génétique (AG) *NSGA-II* [11]. Il a été utilisé dans de nombreuses études [5, 7, 12, 13]. C'est un algorithme robuste, qui sélectionne efficacement les individus et décrit complètement le front de Pareto. En se basant sur les principes de reproduction et de survie du darwinisme, les AG font évoluer un ensemble d'*individus* regroupés en *population* sur plusieurs *générations*. Un individu est caractérisé par un jeu de paramètre p et la valeur des fonctions objectifs  $\epsilon$  et  $\Delta P_{tot}$  associée. Les étapes élémentaires d'un AG sont la sélection, la reproduction, la mutation et l'évaluation. Au fil des générations, les meilleurs individus se reproduisent et se rapprochent du front de Pareto. L'évaluation des individus est réalisée par la méthode NUT (cf. Figure 3 étape 2). La contrainte définie Eqn. (9) est gérée par pénalisation.

Afin de garantir l'exploration de l'ensemble de l'espace  $D$ , la taille de la population est fixée à 900 individus sur 200 générations. Cela revient à réaliser 180 000 évaluations et donc autant de calculs CFD seraient nécessaires pour estimer  $Nu$  et  $C_f$ . Les ressources numériques pour la réalisation de tels calculs limitent l'utilisation de la méthode dans un processus industriel de conception. Une étape de métamodélisation par *krigeage* est donc introduite pour réduire le cout d'évaluation de  $Nu$  et  $C_f$ .

## 3.2. Metamodélisation - Krigeage

Le *krigeage* est une méthode qui interpole la réponse  $Y \in \mathcal{F}$  au point  $p \in \mathcal{D}$  comme :

$$
Y(\mathbf{p}) = d(\mathbf{p}) + Z(\mathbf{p})
$$
\n(10)

avec  $d(p)$  une fonction de tendance déterministe et Z un processus gaussien d'espérance nulle et de matrice de covariance connue  $[14]$ . Z représente la déviation de l'interpolation vis à vis de la tendance, déterminée à partir de points connus. La variance  $\sigma$  de la réponse donne une estimation de la vraisemblance du métamodèle. La variance est maximale pour le point  $p \in \mathcal{D}$ en lequel l'interpolation est la plus incertaine. L'amelioration attendue ou ´ *expected improvement*  $(EI)$  [15] est un autre indicateur de la vraisemblance du métamodèle. La valeur de l' $EI$  est maximale pour  $p \in \mathcal{D}$  où le métamodèle estime que se trouve un optimum de Y.

L'étape 1 de la Figure 3 présente la méthode de construction itérative du métamodèle avec enrichissement. Les points initiaux sont choisis par *Latin Hypercube Sampling* [16]. Les points qui maximisent  $\sigma$  et l'EI sont ajoutés progressivement aux points connus. Les critères d'arrêt choisis permettent de palier aux problèmes liés à l'amplitude de variation des fonctions [17] :

$$
RSD = \frac{\max_{\mathbf{p} \in \mathcal{D}} \sigma(\mathbf{p})}{Y_{max} - Y_{min}} \qquad (11) \qquad \qquad REL = \frac{\max_{\mathbf{p} \in \mathcal{D}} EI(\mathbf{p})}{Y_{max} - Y_{min}} \qquad (12)
$$

avec  $Y_{max}$  et  $Y_{min}$ , les valeurs maximales et minimales aux points connus de la fonction à interpoler.

#### 3.3. Processus d'analyse des resultats de l'optimisation ´

Afin d'analyser le front de Pareto, une méthode de regroupement *(clustering*) est utilisée. L'idée est de mettre en évidence des groupes représentatifs le long du front de Pareto définis par leurs *centres*. Le clustering par *K-means* propose par Lee et Kim [5] ne donnant pas satisfaction ´ dans ce cas, une méthode par *estimation bayesienne de modèle de mélange gaussien* est utilisée [18]. Les résultats obtenus sont également visualisés via des *Self-Organizing Maps* (SOM) [12].

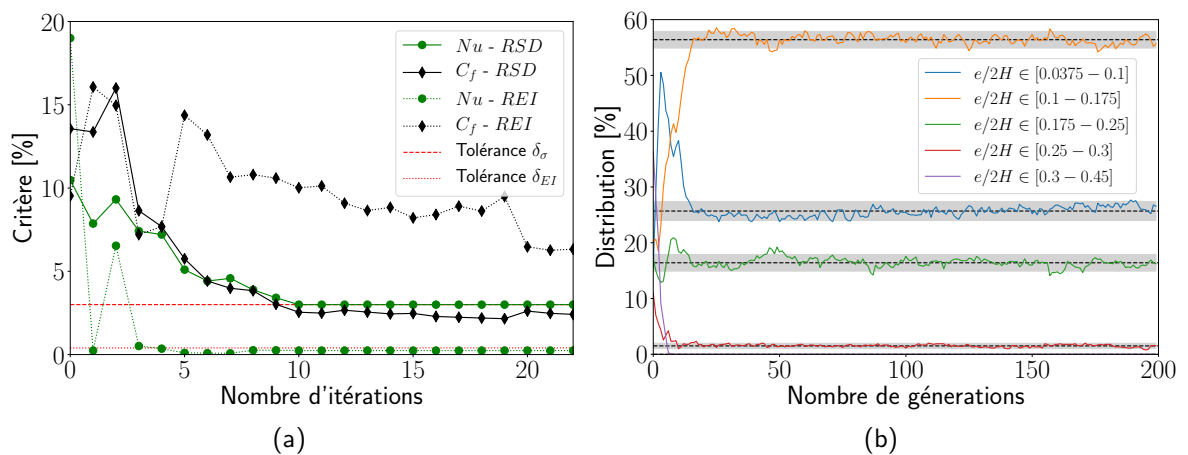

Figure  $4:(a)$  *Evolution (noir pour Nu et verte pour*  $C_f$ ) des critères de RSD (trait continu) et REI (trait point) en fonction du nombre d'itérations. Les lignes rouge matérialisent les tolérances. *(b) Evolution de la distribution des individus au cours des g ´ en´ erations de l'AG : en pointill ´ ees la distri- ´ bution moyenne et en gris les intervalles de confiance a`* 95%*.*

Les données sont représentées par un ensemble de cartes portant chacune une information. La lecture d'une SOM est analogue à celle d'une carte géographique : la couleur change avec les informations mais la position des points analysés reste inchangée.

## 4. Résultats

## 4.1. Convergence de la méthode

Les métamodèles de  $Nu$  et  $C_f$  sont construits pour  $p \in \mathcal{D}$  et pour des nombres de Reynolds compris entre 3000 et 13000. La convergence de la vraisemblance du métamodèle au cours de sa construction est présentée Figure 4(a) à travers l'évolution des critères  $RSD$  et  $REI$  en fonction des itérations. A chaque itération, six points par fonction maximum sont ajoutés. Les tolérances sont fixées à  $\delta_{\sigma} = 3\%$  et  $\delta_{EI} = 0.4\%$ . La construction débute avec 40 points. 64 et 139 points sont utilisés au final pour les métamodèles de  $Nu$  et  $C_f$ , respectivement. La tolérance  $\delta_{EI}$  pour le nombre de Nusselt est rapidement atteinte et les points ajoutés ensuite améliorent  $\sigma$ . Pour le coefficient de perte de charge, la valeur de REI reste de l'ordre de 6%. La construction a été arrêtée arbitrairement. Cependant la valeur de  $RSD$  était stable et sous la tolérance.

Pour étudier la convergence de l'AG, les individus du front de Pareto ont été répartis dans cinq classes en fonction de la valeur du paramètre  $e/2H$ . La Figure 4(b) montre que dès la génération 30, la distribution se stabilise dans chaque classe. Les intervalles de confiance à  $95\%$ étant inférieurs à  $2\%$ , le *NSGA-II* est estimé bien convergé.

## 4.2. Analyse de la solution

Le front de Pareto montre Figure  $5(a)$  une forte corrélation antagoniste entre l'efficacité et la perte de charge totale. La distribution des paramètres  $h_{rib}/2H$ ,  $e/2H$  et l'angle de bord d'attaque  $\theta$  obtenue le long de ce front est présentée Figure 5(b). Le *clustering*, réalisé sur les individus des générations 50 à 200, y fait apparaître six groupes. Les performances des centres ont été reportées sur le front de Pareto (en rouge Figure 5(a)). A fin de qualifier le métamodèle, un calcul CFD a été réalisé pour chaque centre. Ils apparaissent en noir Figure  $5(a)$  avec le champ de température associé. Pour cinq centres, l'écart entre le métamodèle et la CFD est de 0.6 à 8% pour  $\epsilon$  et de 8 à 15% pour  $\Delta P_{tot}$ . L'écart est plus important pour la perte de charge

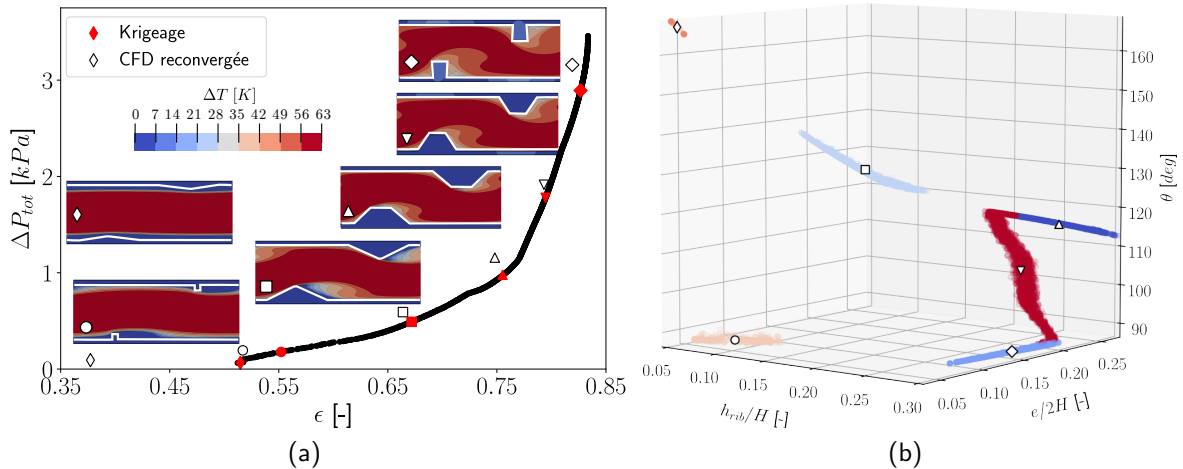

Figure 5 : *Résultats de l'optimisation : (a) Le front de Pareto avec les champs de température pour les six centres de groupe - (b) Distribution des individus dans* D *avec les groupes et leur centre.*

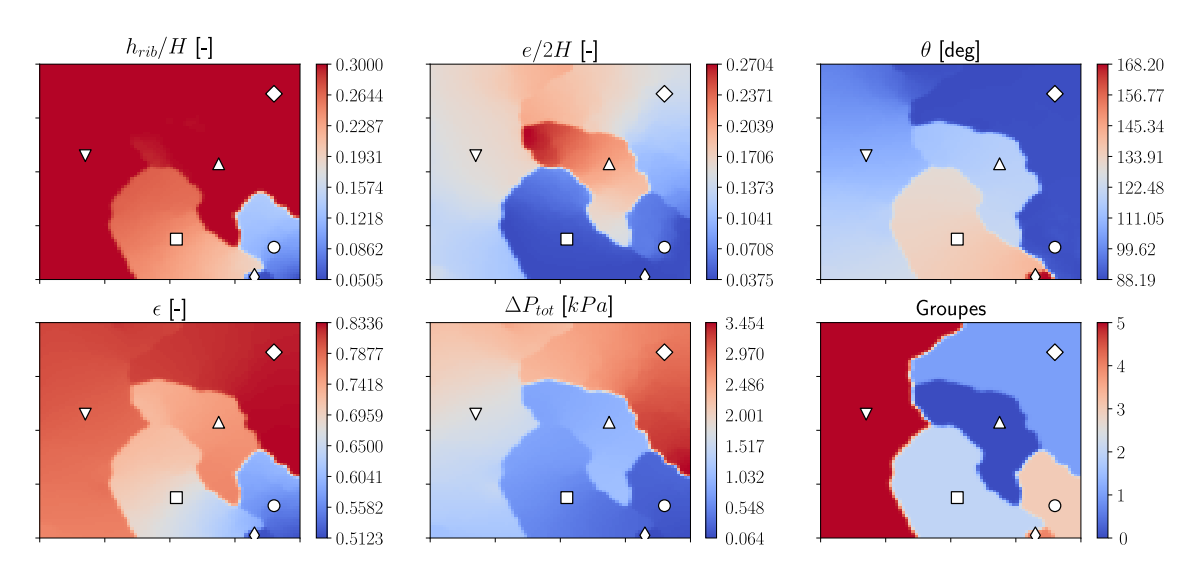

Figure 6 : *SOM des individus du front de Pareto avec les centres de groupe en six cartes : les trois parametres (en haut), les deux objectifs et les groupes (en bas). `*

car le métamodèle de  $C_f$  n'est sans doute pas assez convergé. L'apparition du groupe  $\Diamond$  est due à ce manque de précision. Le calcul CFD confirme que le métamodèle surestime grandement la valeur du nombre de Nusselt pour ce centre. L'ajout des centres de groupe comme points du métamodèle contriburait à réduire ces écarts [6]. Les SOM (Figure 6) montrent qu'il y a une forte corrélation entre la forme des ailettes et la performance associée. Ainsi une hauteur d'ailette maximale entraîne une efficacité d'échangeur et une perte de charge élevées ( $\diamond$  et  $\nabla$ ). Pour cette hauteur, lorsque  $\theta$  augmente (de  $\Diamond$  à  $\nabla$ ), le blocage diminue et de fait la perte de charge et le transfert thermique aussi. Les champs de temperature montrent que des blocages faibles ´ induisent une stratification de la température et dégradent le transfert. Les ailettes triangulaires  $(\square)$  ou trapézoï dales ( $\triangle$ ) représentent un compromis entre les deux objectifs. Les ailettes carrées basses (◦) apparaissent trop peu efficaces sur le plan thermique.

## 5. Conclusion

L'optimisation multiobjectif des performances ( $\epsilon$  et  $\Delta P_{tot}$ ) d'un échangeur à plaques via un modèle multiéchelle a été réalisée. Le modèle couple des simulations CFD et une méthode

NUT en utilisant deux métamodèles pour le nombre de Nusselt et le coefficient de perte de charge. Ces métamodèles sont construits par krigeage et itérativement a fin d'améliorer la vraisemblance de l'interpolation. Un algorithme génétique est utilisé ensuite pour trouver le front de Pareto. Le regroupement des individus le long de ce front et les SOM ont mis en évidence des formes géométriques représentatives. Certaines de ces formes ne sont pas intéressantes thermiquement et pourraient être pénalisées par l'AG lors de la recherche du front de Pareto. Enrichir le métamodèle avec les centres des groupes permettrait sans doute d'en améliorer la précision.

#### **Références**

- [1] K. Thulukkanam. *Heat exchanger design handbook*. CRC Press (2013).
- [2] L. Wang B. Sunden, B.n. Experimental investigation of local heat transfer in a square duct with various-shaped ribs. *Heat Mass Transfer*, 43 8 (2007) 759.
- [3] R. Selbas, Önder Kızılkan M. Reppich. A new design approach for shell-and-tube heat exchangers using genetic algorithms from economic point of view. *Chem. Eng. Process. Process Intensif.*, 45  $4(2006) 268 - 275.$
- [4] S. Sanaye H. Hajabdollahi. Thermal-economic multi-objective optimization of plate fin heat exchanger using genetic algorithm. *Appl. Energy*, 87 6 (2010) 1893 – 1902.
- [5] S.-M. Lee K.-Y. Kim. Optimization of zigzag flow channels of a printed circuit heat exchanger for nuclear power plant application. *J. Nucl. Sci. Technol.*, 49 3 (2012) 343–351.
- [6] J. Wen, H. Yang, X. Tong, K. Li, S. Wang Y. Li. Optimization investigation on configuration parameters of serrated fin in plate-fin heat exchanger using genetic algorithm. *Int. J. Therm. Sci.*, 101 Supplement C (2016) 116 – 125.
- [7] H. Hajabdollahi, M. Tahani M. S. Fard. CFD modeling and multi-objective optimization of compact heat exchanger using CAN method. *Appl. Therm. Eng.*, 31 14 (2011) 2597–2604.
- [8] EDF R&D, Code\_Saturne version 5-1. Https ://www.code-saturne.org/.
- [9] F. Billard D. Laurence. A robust k- $\varepsilon-\overline{v^2}/k$  elliptic blending turbulence model applied to near-wall, separated and buoyant flows. *Int. J. Heat Fluid Flow*, 33 1 (2012) 45–58.
- [10] A. Keshmiri, K. Osman, S. Benhamadouche N. Shokri. Assessment of advanced RANS models against large eddy simulation and experimental data in the investigation of ribbed passages with passive heat transfer. *Numer. Heat Tr. B-Fund.* (2016) 1–15.
- [11] K. Deb, A. Pratap, S. Agarwal T. Meyarivan. A fast and elitist multiobjective genetic algorithm : NSGA-II. *IEEE Trans. Evol. Comput.*, 6 2 (2002) 182–197.
- [12] L. Soulat, P. Ferrand, S. Moreau, S. Aubert M. Buisson. Efficient optimisation procedure for design problems in fluid mechanics. *Comput. Fluids*, 82 (2013) 73 – 86.
- [13] M. Buisson, P. Ferrand, L. Soulat, S. Aubert . Optimal design of an automotive fan using the Turb'Opty meta-model. *Comput. Fluids*, 80 (2013) 207–213.
- [14] O. Roustant, D. Ginsbourger Y. Deville. DiceKriging, DiceOptim : Two R Packages for the Analysis of Computer Experiments by Kriging-Based Metamodeling and Optimization. *J. Stat. Softw.*, 51 1 (2012) 1–55.
- [15] M. Ribaud, F. Gillot, C. Helbert, C. Blanchet-Scalliet C. Vial. Robustness criterion for the optimization scheme based on kriging metamodel. 23 ème Congrès Français de Mécanique (2017).
- [16] S. Koziel, D. E. Ciaurri L. Leifsson. Surrogate-based methods. *Computational Optimization, Methods and Algorithms*. Springer (2011), 33–59.
- [17] D. Huang, T. T. Allen, W. I. Notz N. Zeng. Global Optimization of Stochastic Black-Box Systems via Sequential Kriging Meta-Models. *J. Global Optim.*, 34 3 (2006) 441–466.
- [18] C. Bishop. *Pattern Recognition and Machine Learning*. Springer New York (2006). 423–450.